**Симонович С. В. Информатика. Базовый курс:** Учебник для вузов. 3-е изд. Стандарт третьего поколения. — СПб.: Питер, 2020 . — 640 е.: ил. — (Серия «Учебник для вузов»).

## Оглавление

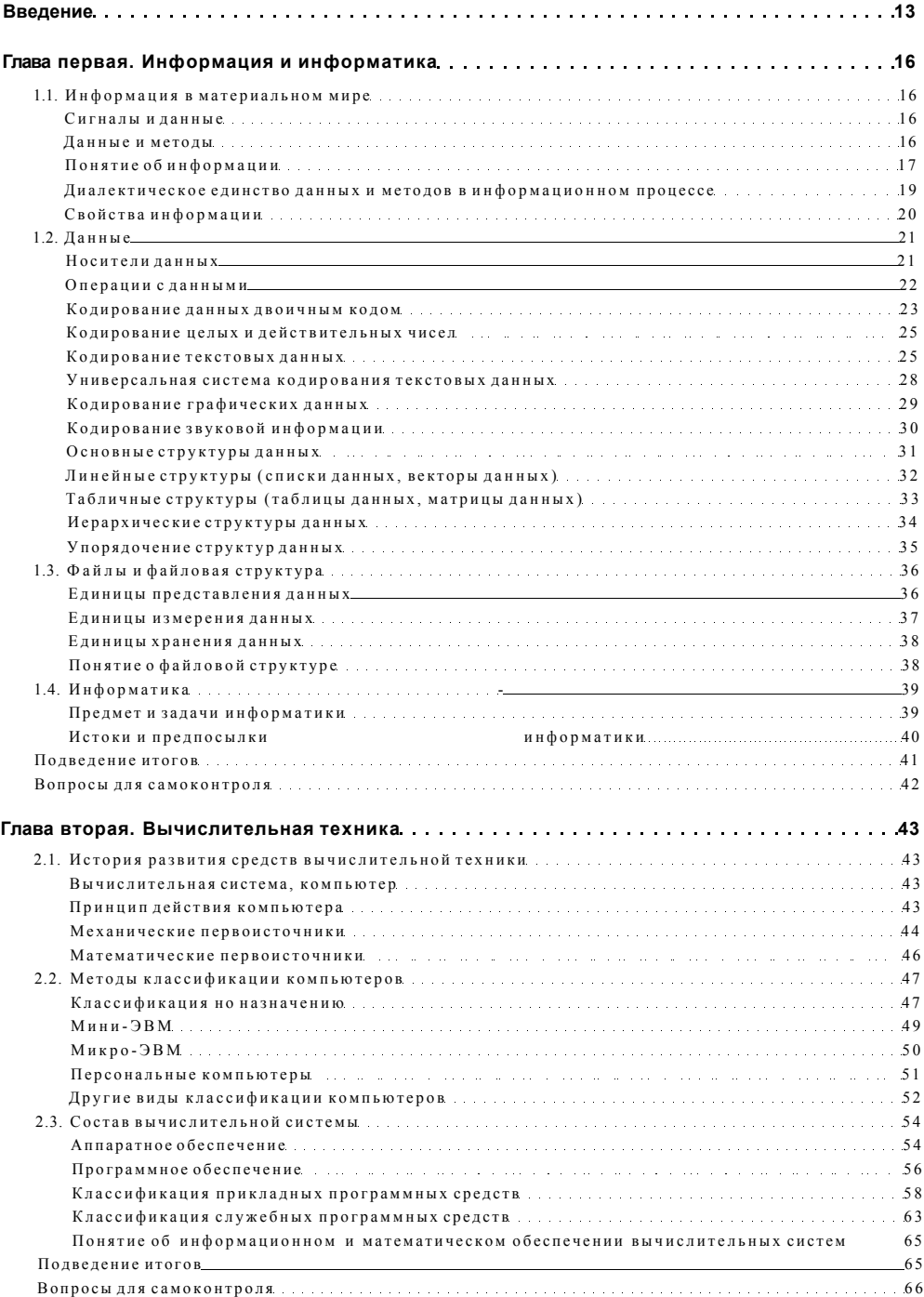

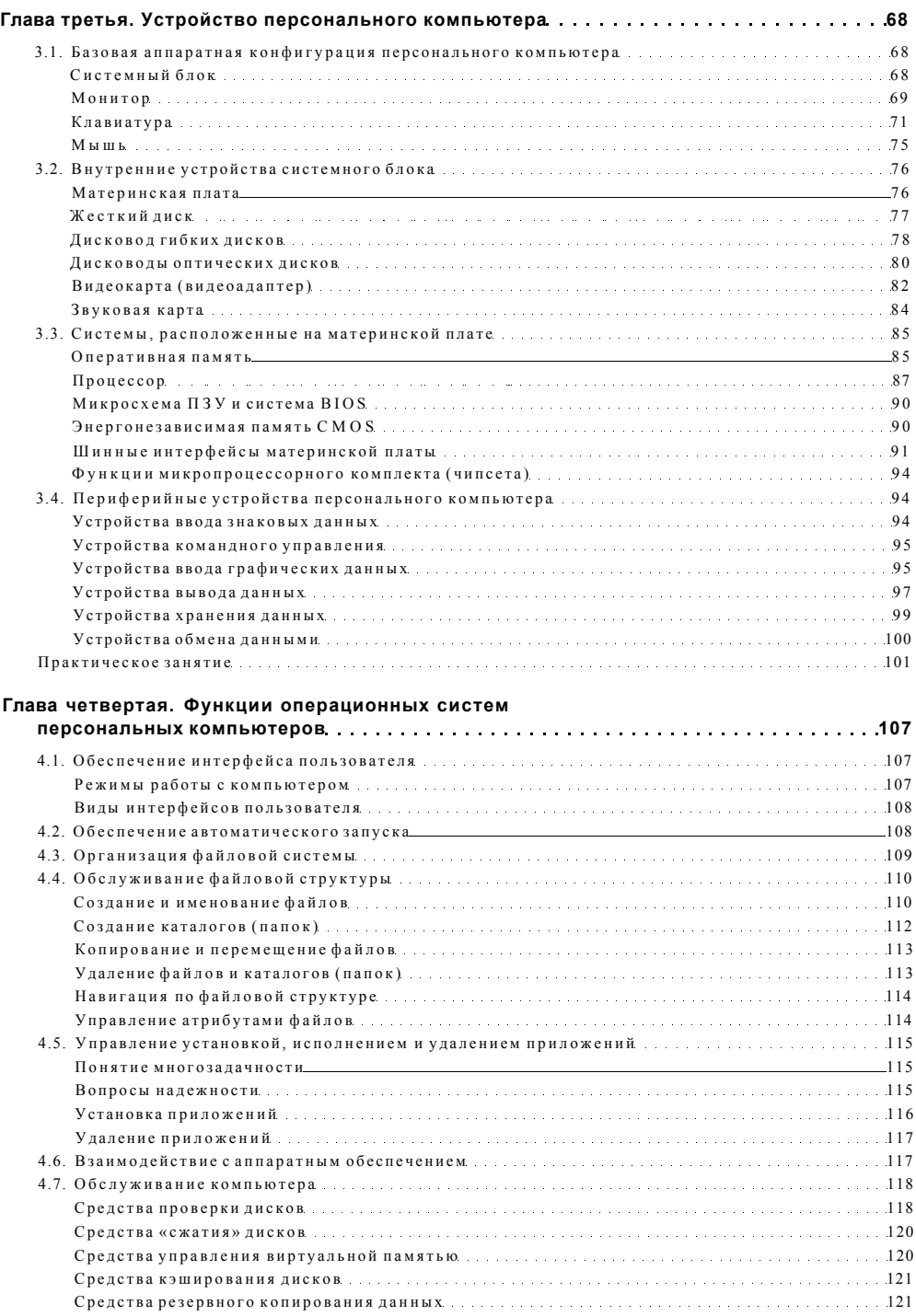

4.8. Прочие функции операционных систем и политической последников. 121

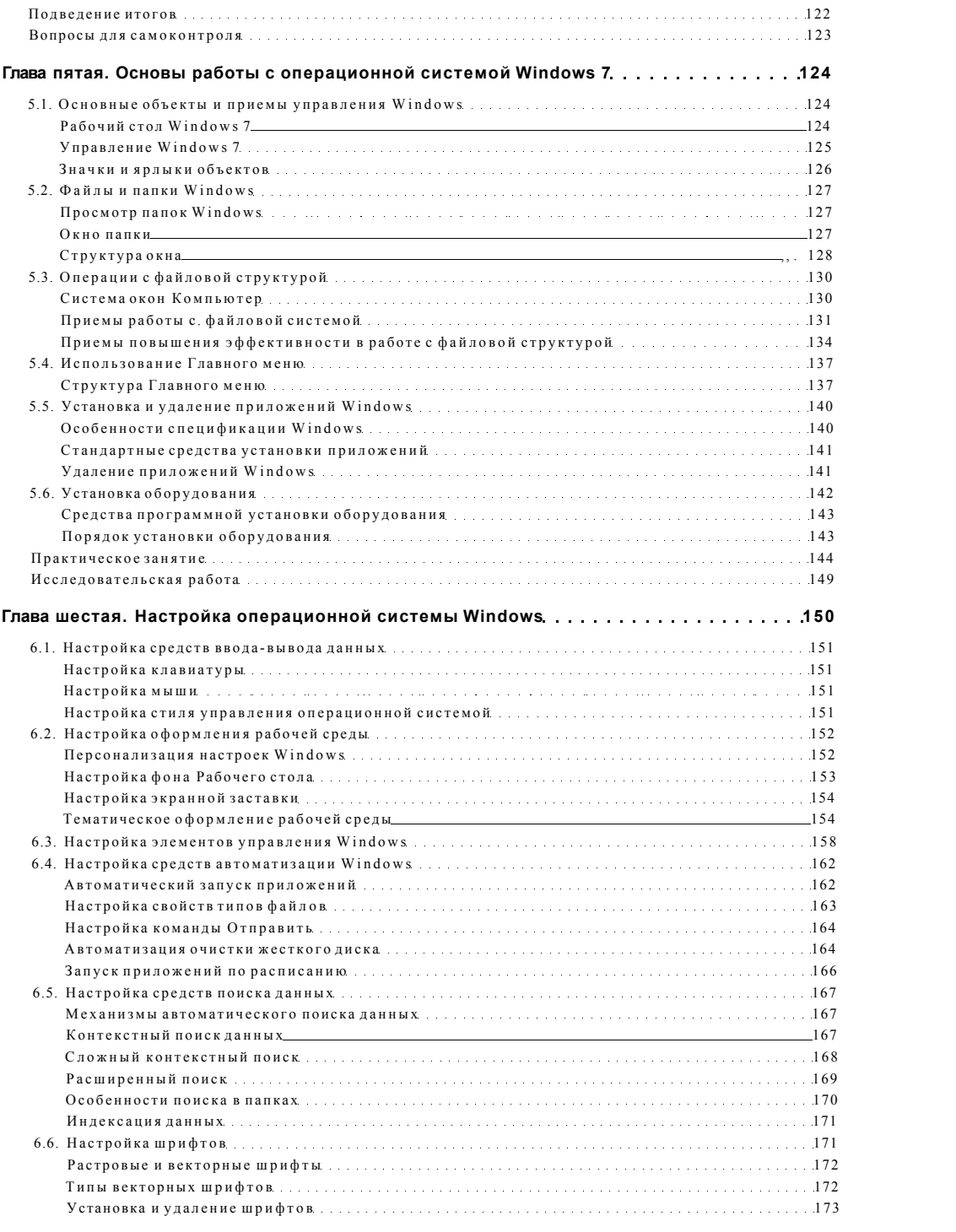

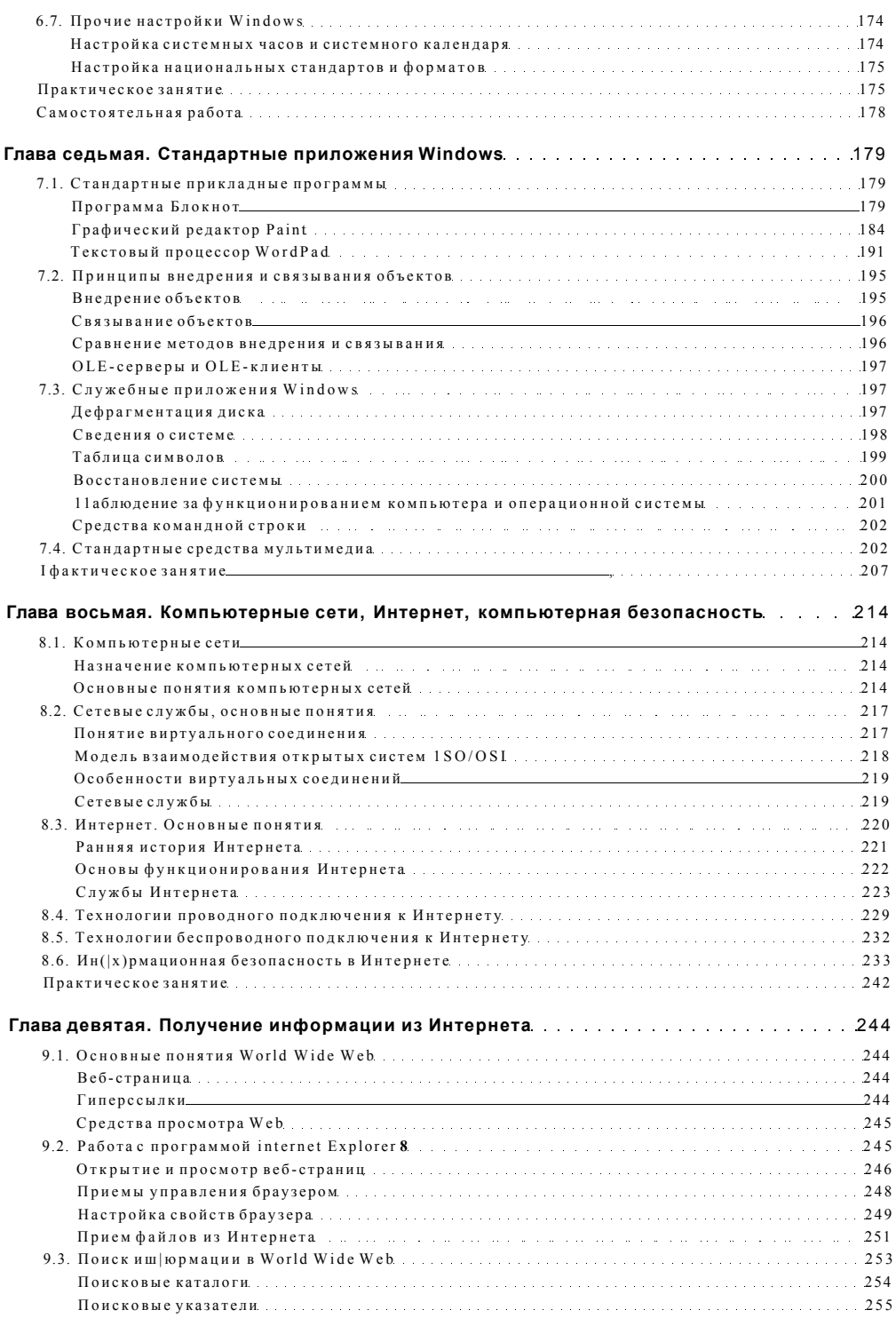

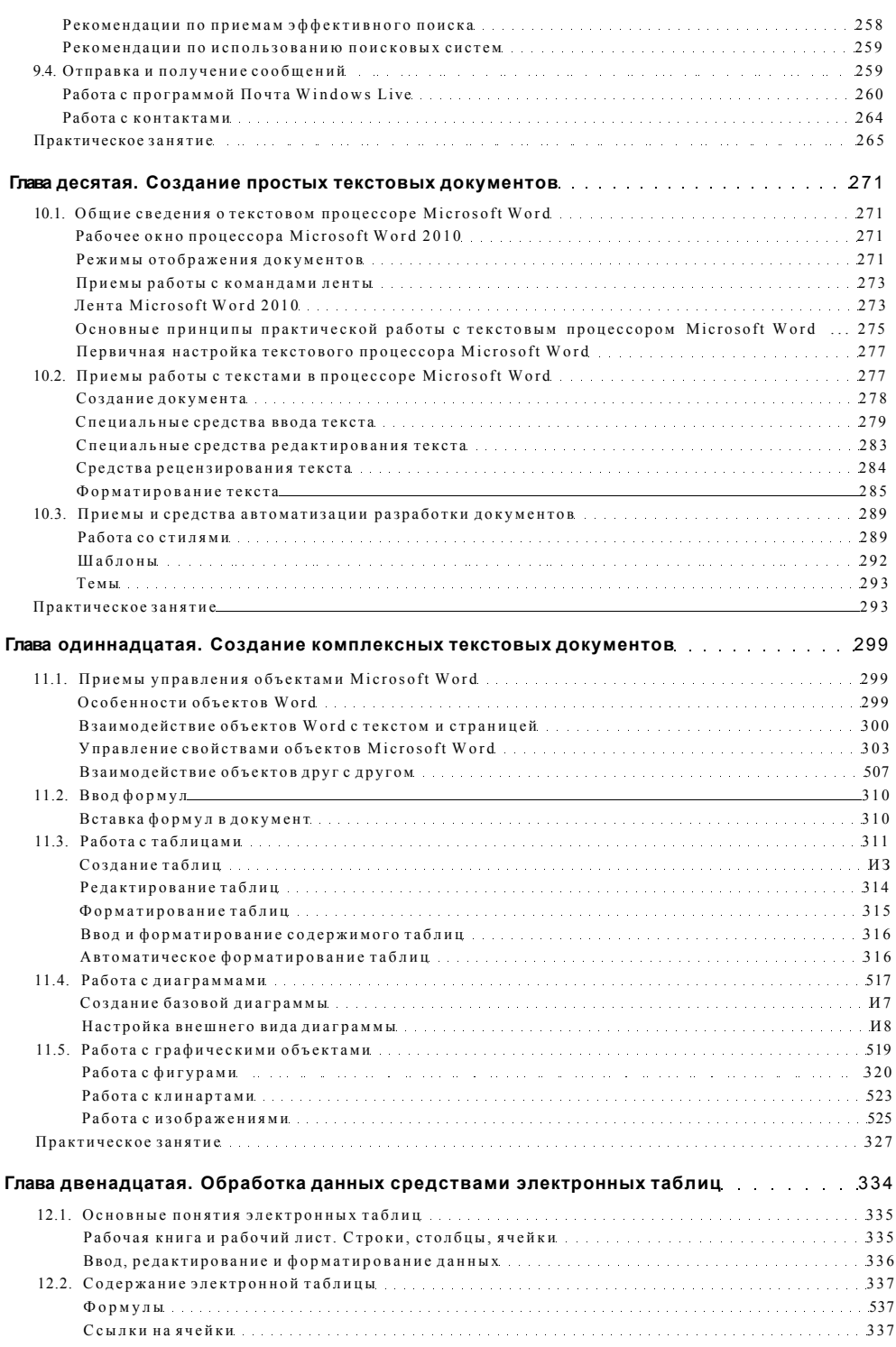

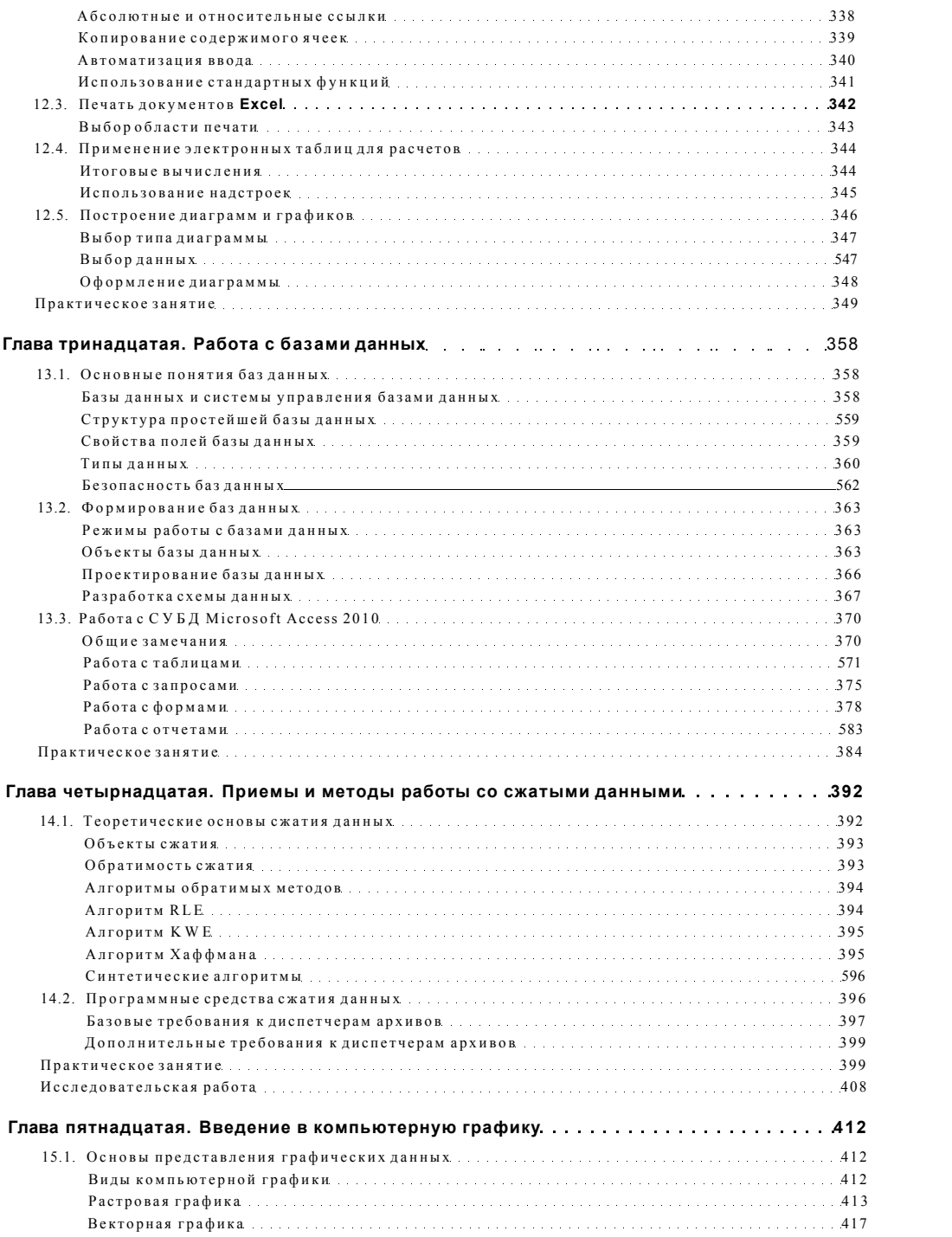

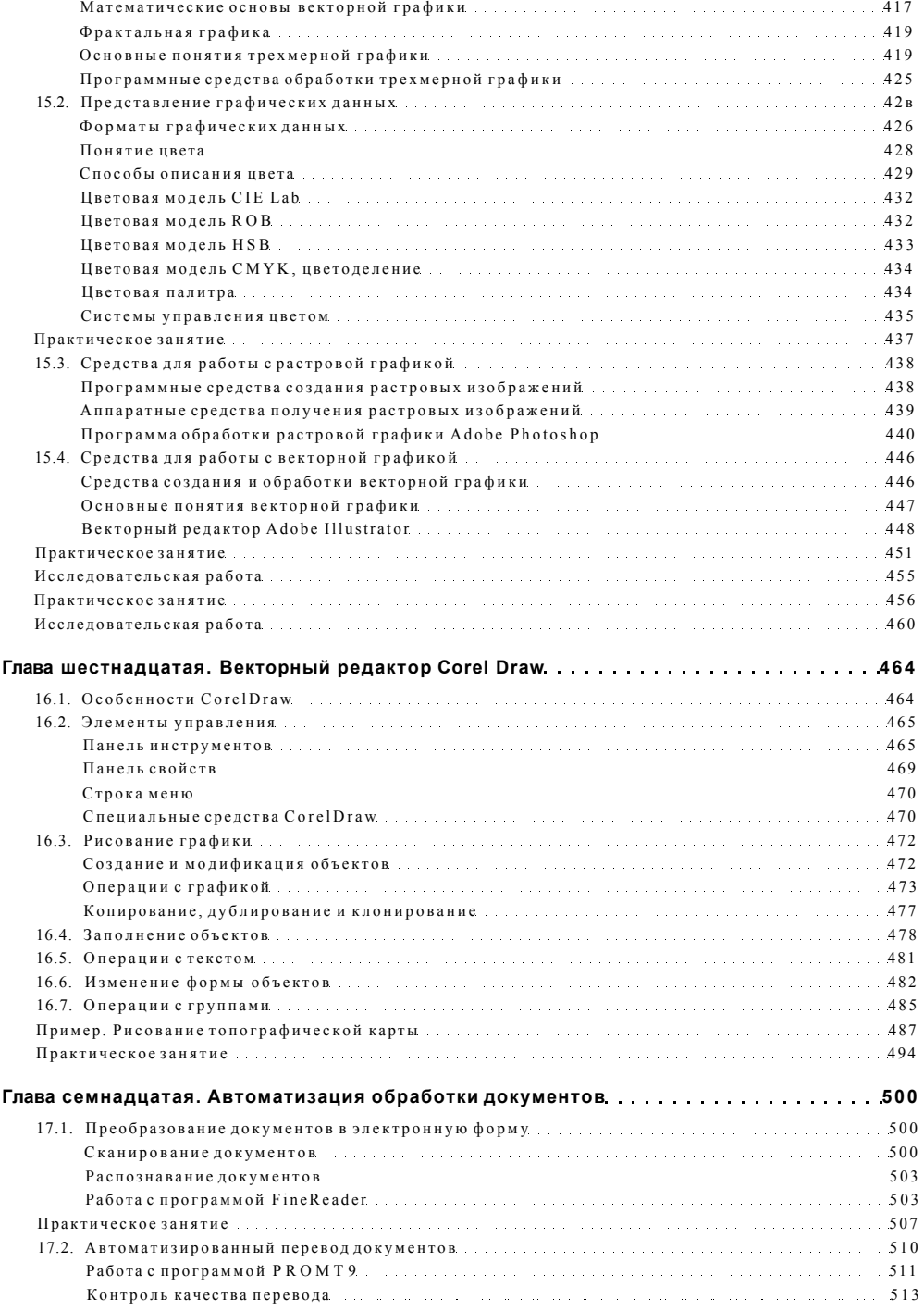

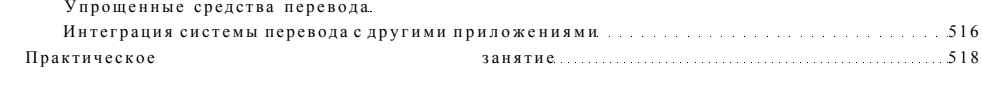

Глава восемнадцатая. Средства автоматизации<br>научно-исследовательских работ.

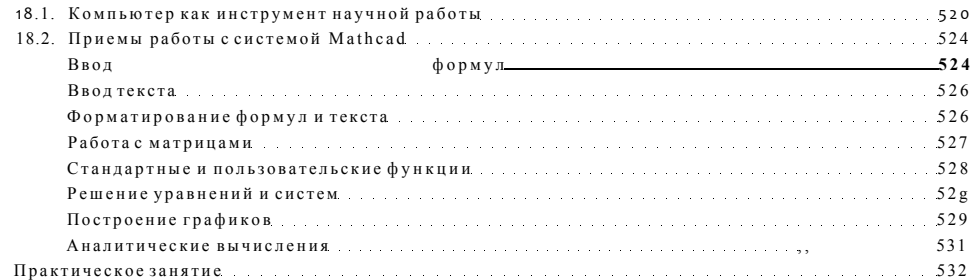

## Глава девятнадцатая. Публикация веб-документов...

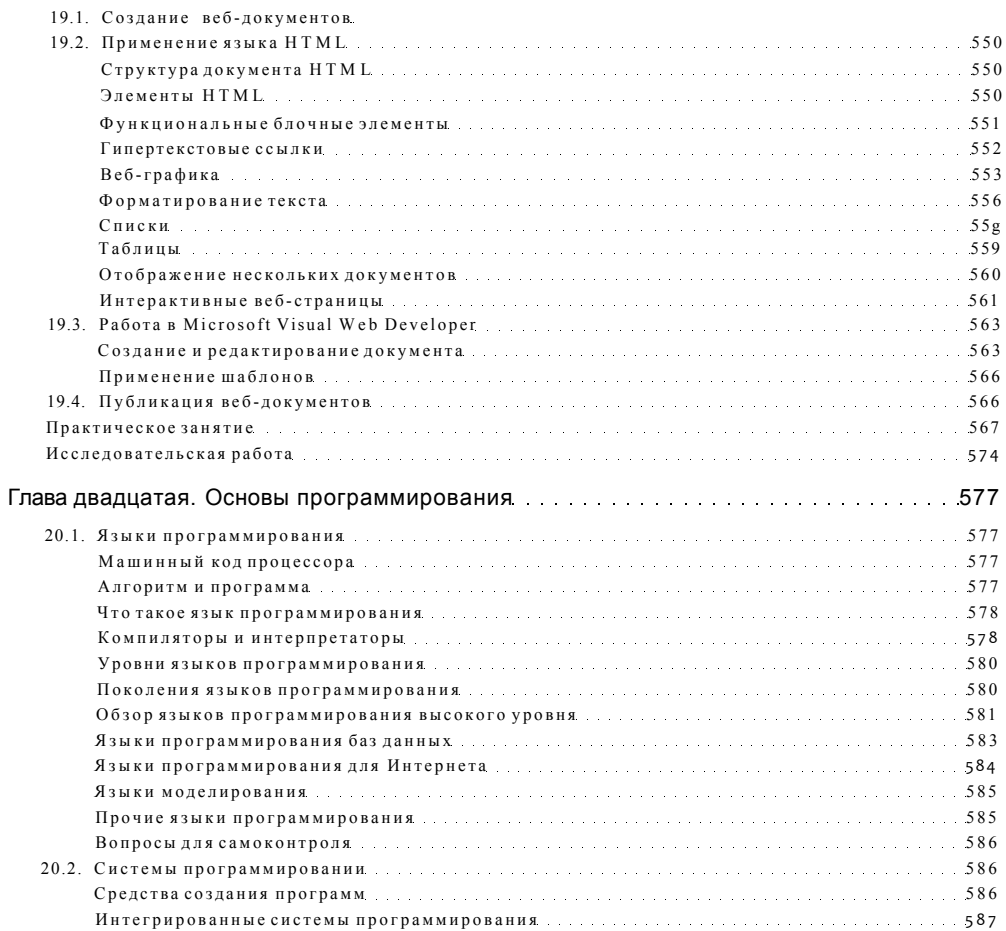

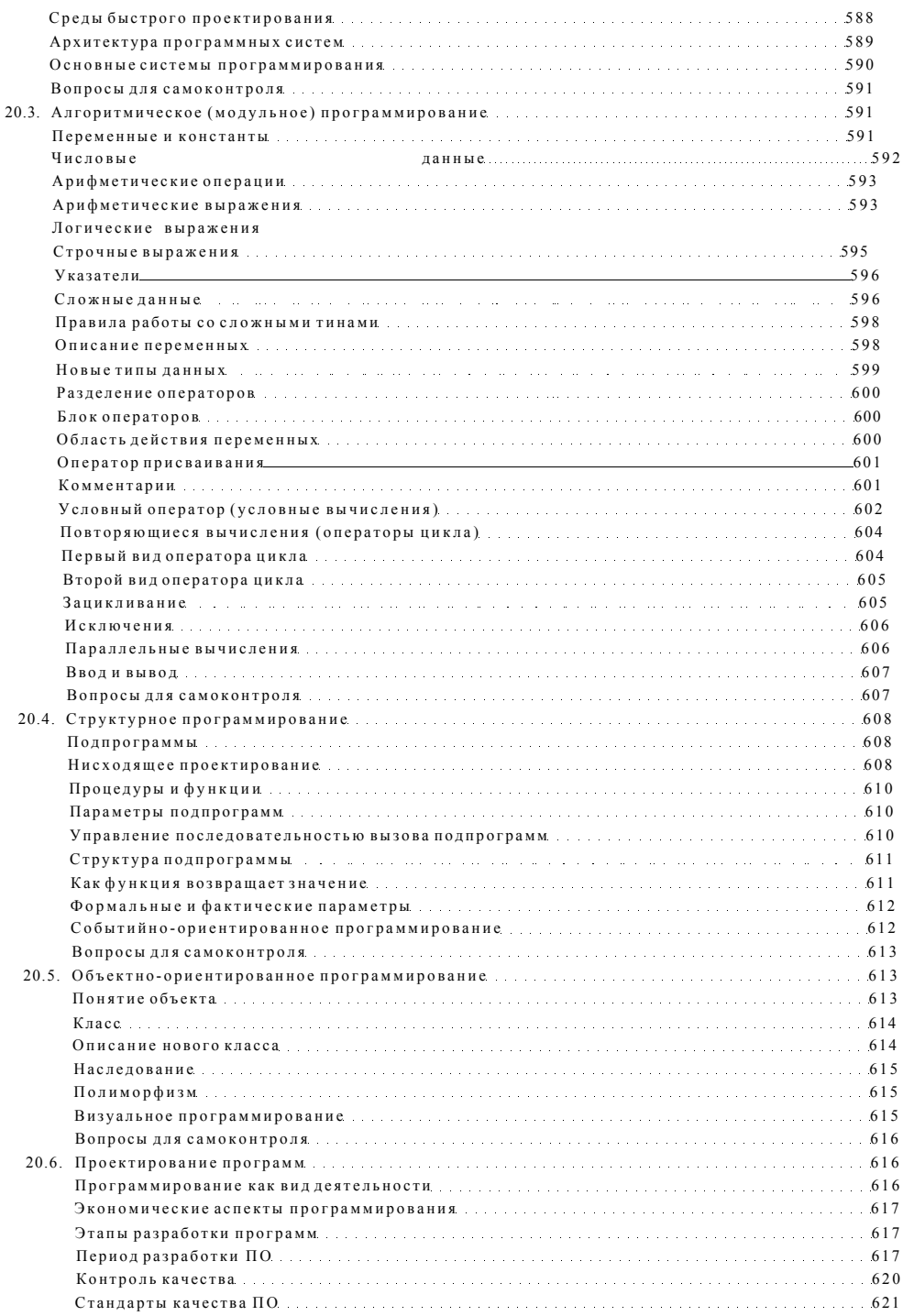

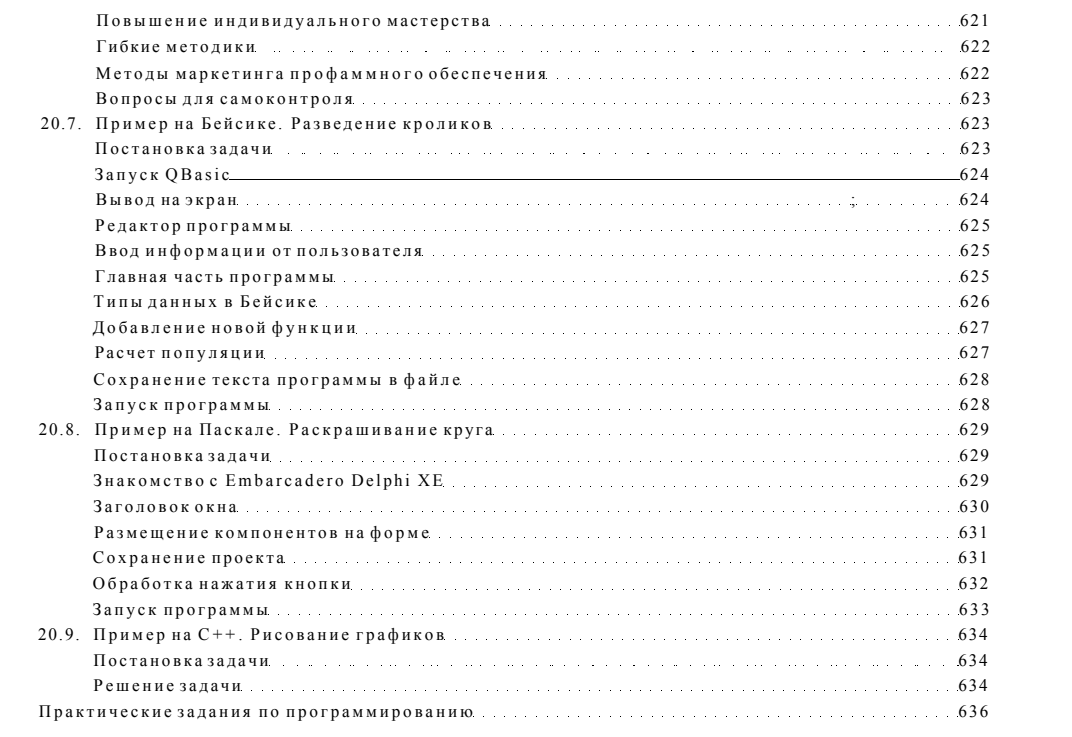